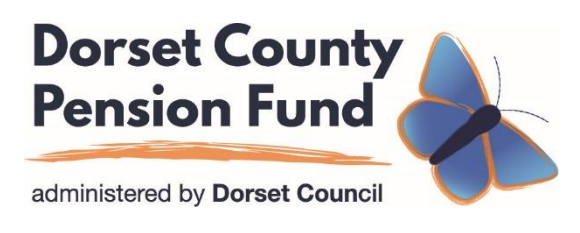

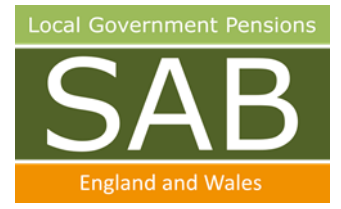

# **McCloud data collection exercise McCloud data collection template notes**

# **Index**

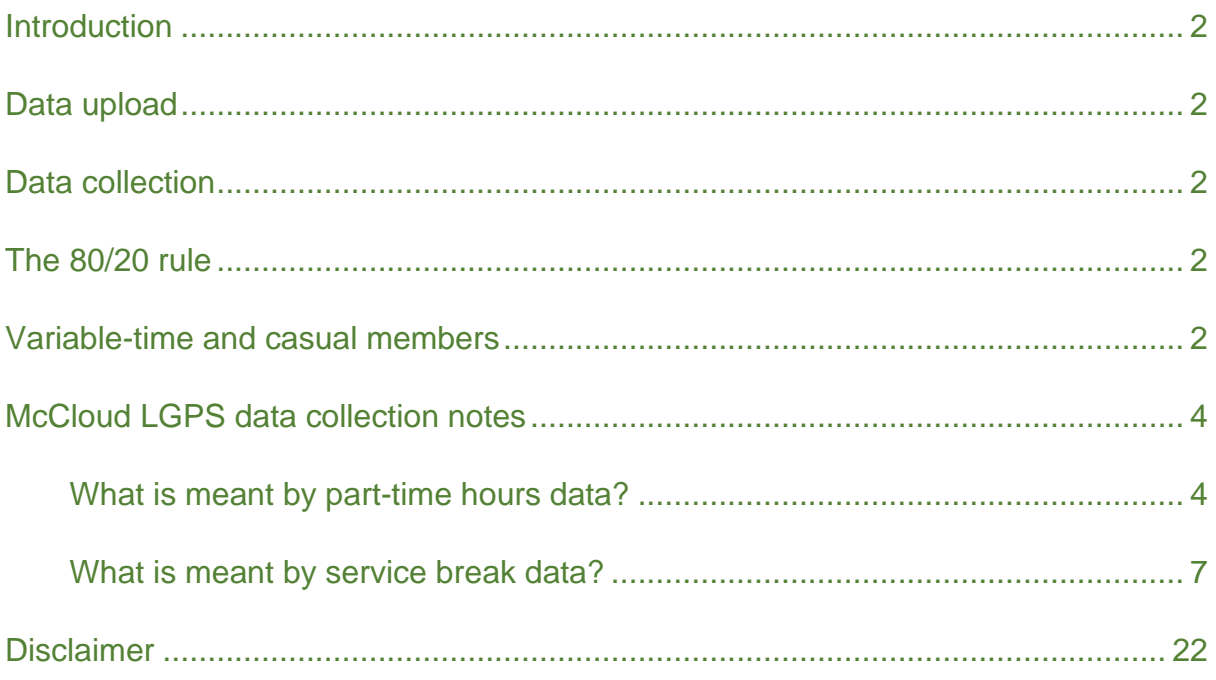

# <span id="page-1-0"></span>**Introduction**

This document accompanies the McCloud LGPS data collection template (excel spreadsheet), key bullet points and Q&A for employers. The notes contain a description of each data field.

Within the template there are two worksheets titled:

- 1) Part-time hours data
- 2) Service breaks data

## <span id="page-1-1"></span>**Data upload**

Please send the data spreadsheet back to Dorset County Pension Fund using the General Upload facility on YourFund, our online employer portal.

# <span id="page-1-2"></span>**Data collection**

Data should be provided for all employees who were active members of the LGPS on 1 April 2014 or who were active any time after this date, for members of the LGPS in England & Wales in respect of each member to each year-end date. If the member left active membership of the scheme before the year-end date, then to the date of leaving active membership. Where the member leaves and re-joins active membership, this should be included on the excel spreadsheet.

## <span id="page-1-3"></span>**The 80/20 rule**

The McCloud LGPS data collection template aims to make the data fields as generic as possible. It uses the Pareto Principle more commonly called the 80/20 rule. The general point is that the template will collect 80 per cent of the data leaving 20 per cent that will need data manipulation. Consequently, it is envisaged that there will always need to be some form of data manipulation before the data can be uploaded to the pensions administration system.

## <span id="page-1-4"></span>**Variable-time and casual members**

A variable-time employee is an employee whose contract of employment provides that they are a variable-time employee for LGPS purposes, and whose pay is calculated by reference to their duties or whose duties must only be performed on an occasional basis. A part-time employee is not a variable-time employee.

Casual employment is where an employee is only guaranteed work when it is needed, and there is no expectation that there will be more work in the future. During periods when the employee is not working for the employer, the two parties have no

active relationship, and neither one has any obligation toward the other. Casual employees are only compensated for time worked.

# **McCloud LGPS data collection notes**

Tables 1, 2 and 3 provide examples of how to complete data fields 15 or 15a and 15b, 19 or 19a and 19b where the member is part-time or term-time.

Table 4 sets out a description of all the data fields (1 to 21). This is to help employers and payroll providers understand what data should be input to each field within the template. It explains how the data should be formatted and what the expected values are.

Data fields 1 to 11 are generic to all worksheets. They are needed to identify the individual on the pensions administration system and are required for all interfaces.

Where a member has more than one post, the template should be completed in respect of each post under the relevant payroll reference number.

Data fields 12 to 15b and 16 to 21 are specific to each worksheet.

#### <span id="page-3-0"></span>**What is meant by part-time hours data?**

LGPS regulations define a part-time employee as an employee who is neither a whole-time employee nor a variable-time employee. So, this means for pension purposes any employee who does not work whole time and is not variable-time, is a parttime employee. This includes employees who work whole or part-time term-time. Another point to consider is that the standard weekly working hours, holiday entitlement and term-time weeks per year, vary across employers within the scheme.

<span id="page-3-1"></span>Each time the member's part-time percentage or fraction changes a new service line of data should be included to the data collection template. This will generally be when a member changes their working hours, though it may also occur when they achieve a certain amount of continuous service and therefore an increased holiday entitlement.

**Part time worker Example 1** - member works 18.5 hours part-time and their whole time equivalent is 37 hours. The data fields should be completed as follows:

#### *Table 1 - part-time data example 1*

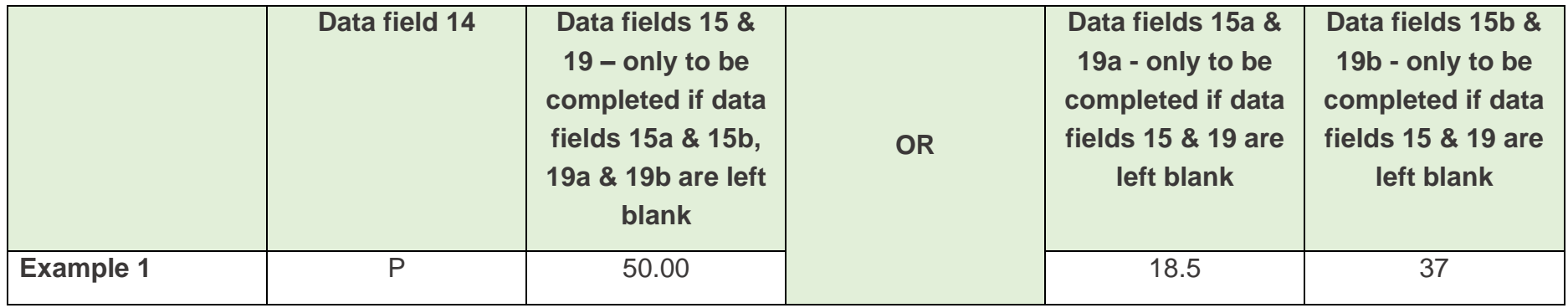

Examples 2 and 3 look at a couple of ways the part-time hours can be calculated when a member works term-time. These are not the only ways in which the term-time calculation can be performed. Whatever method is used to perform the calculation the result should be a percentage or fraction of equivalent value (eg 50 percent or 18.5/37.00 – both figures amount to the same value). Therefore, this template does not instruct employers how to calculate the content of the data fields, it merely provides examples on how they can be derived.

**Full time term time only worker Example 2** – member works 36 hours whole-time over 40 weeks term-time which is increased to 45.4 weeks term-time to account for holiday entitlement. The data fields should be completed as follows:

**Calculation**: this uses the hours worked against 45.4 weeks term-time, so includes holiday entitlement

- Percentage:  $((45.4 / 52) \times (36/36)) \times 100 = 87.31$  per cent
- McCloud Data Template notes Dorset County Pension Fund November 2020 Based on the documents produced by the LGA on behalf of SAB (E&W) 5 • Fraction:  $((45.4/52) \times 36) = 31.43 / 36.00$  (whole-time equivalent hours)

#### *Table 2 - part-time data example 2*

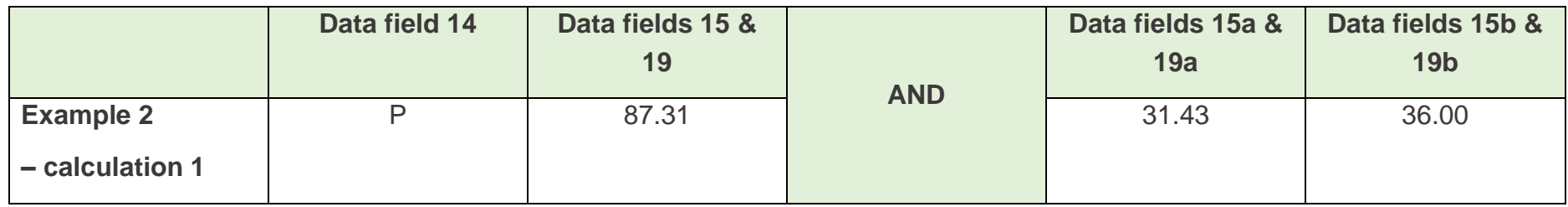

**Part time term time worker Example 3** – member works 18 hours part-time, 36 hours whole-time equivalent over 40 weeks termtime which is increased to 45.4 weeks to account for holiday entitlement. The data fields should be completed as follows:

**Calculation 1**: this uses the hours worked against 45.4 weeks term-time, so includes holiday entitlement

- Percentage:  $((45.4 / 52) \times (18/36)) \times 100 = 43.65$  per cent
- Hours fraction:  $((45.4/52) \times 36) \times (18/36) = 15.71 / 36.00$  (whole-time equivalent hours)

### *Table 3 - part-time data example 3*

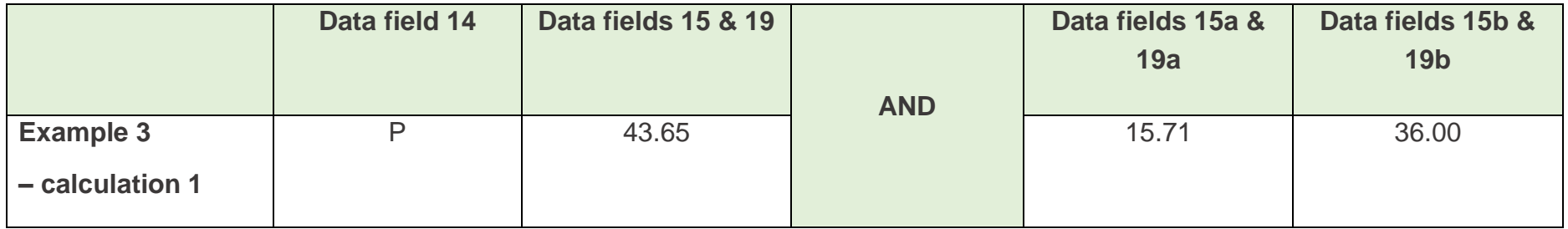

#### **What is meant by service break data?**

Service break data is needed for all periods of authorised unpaid leave, trade disputes and unauthorised leave. Authorised unpaid leave, for this purpose, includes:

- any period of unpaid additional maternity or adoption leave, generally from week 40 to week 52, but may start from week 27
- any period of unpaid shared parental leave
- any period of unpaid parental bereavement leave
- any period of unpaid leave the member chooses to take, for example, time off for a sabbatical or where a member who works in a school wishes to take leave in term-time

<span id="page-6-0"></span>Do not include service break data for sickness absence, ordinary maternity or adoption leave (first 26 weeks of leave), paid additional maternity or adoption leave (generally from week 27 to week 39), paternity leave, reserve forces leave (where the employee elects to remain in the LGPS), paid shared parental leave or paid parental bereavement leave.

## *Table 4 McCloud data collection notes*

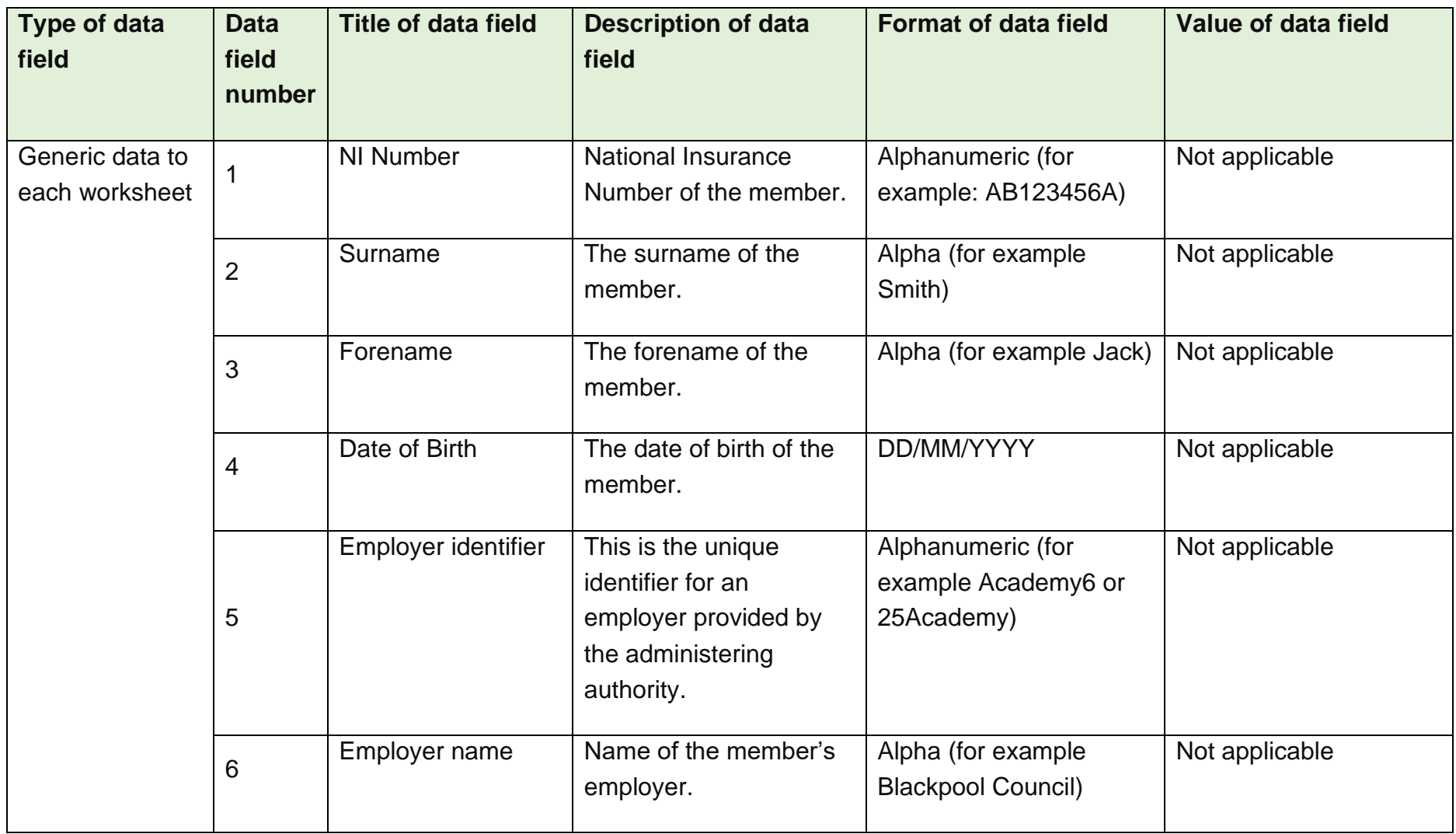

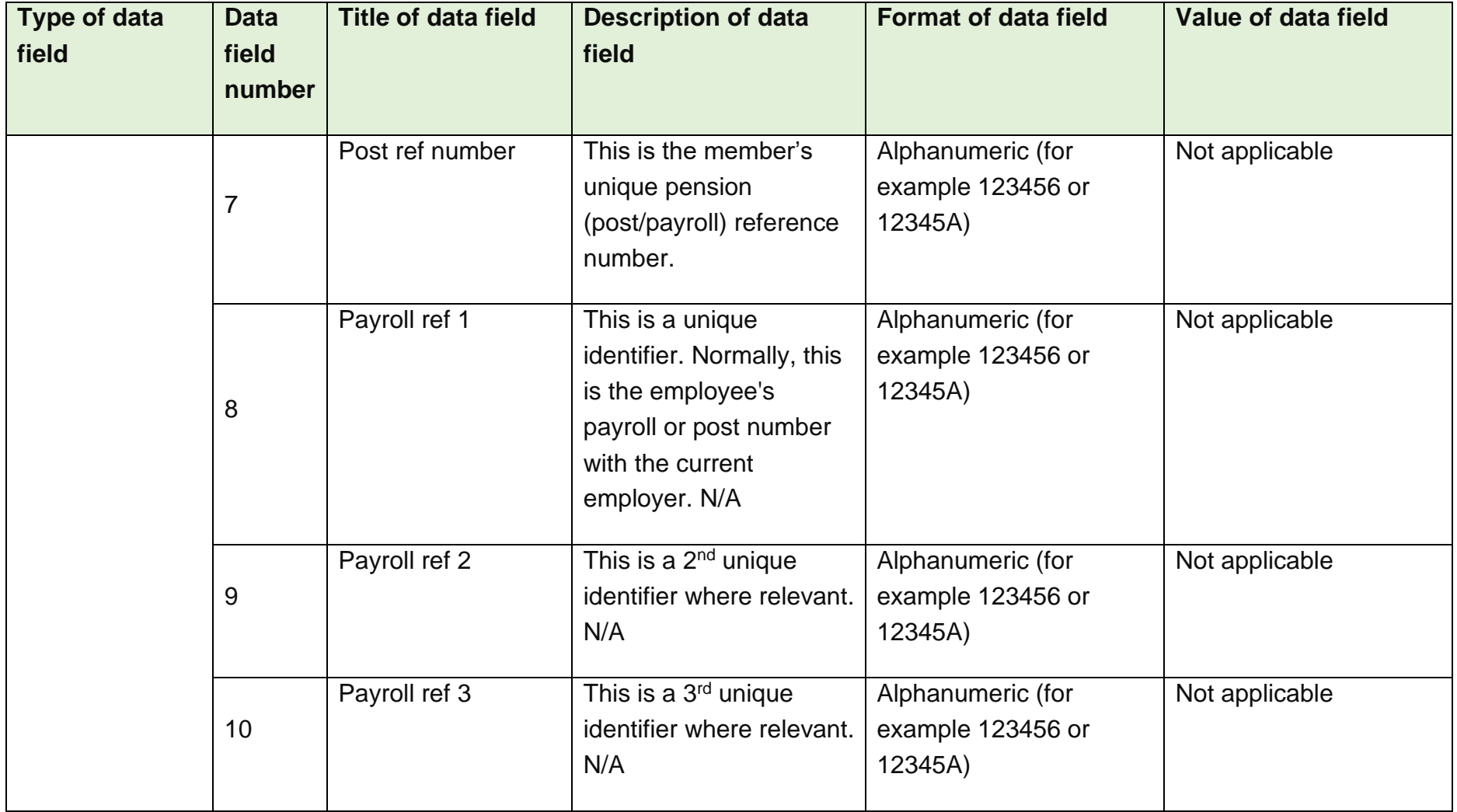

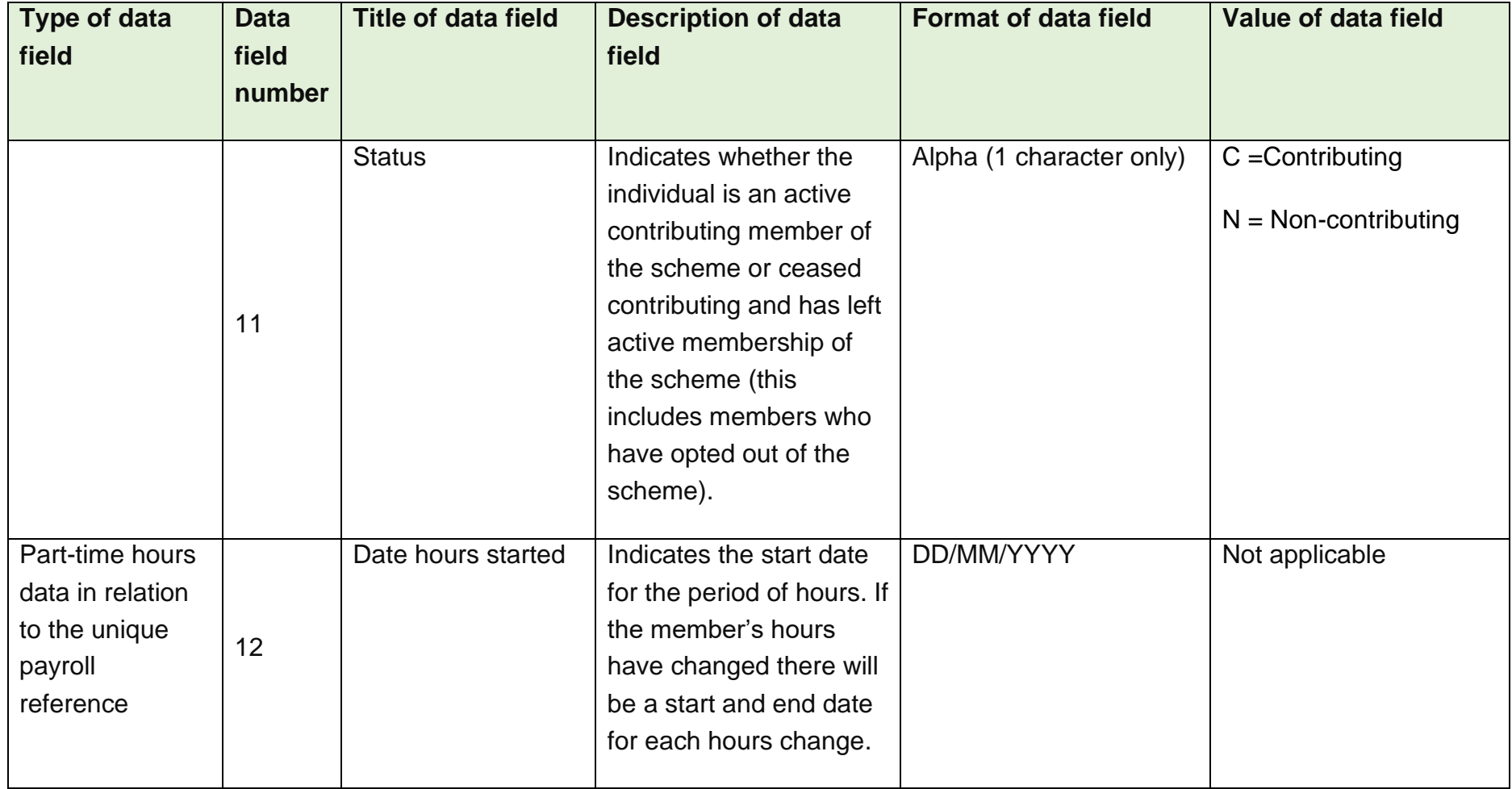

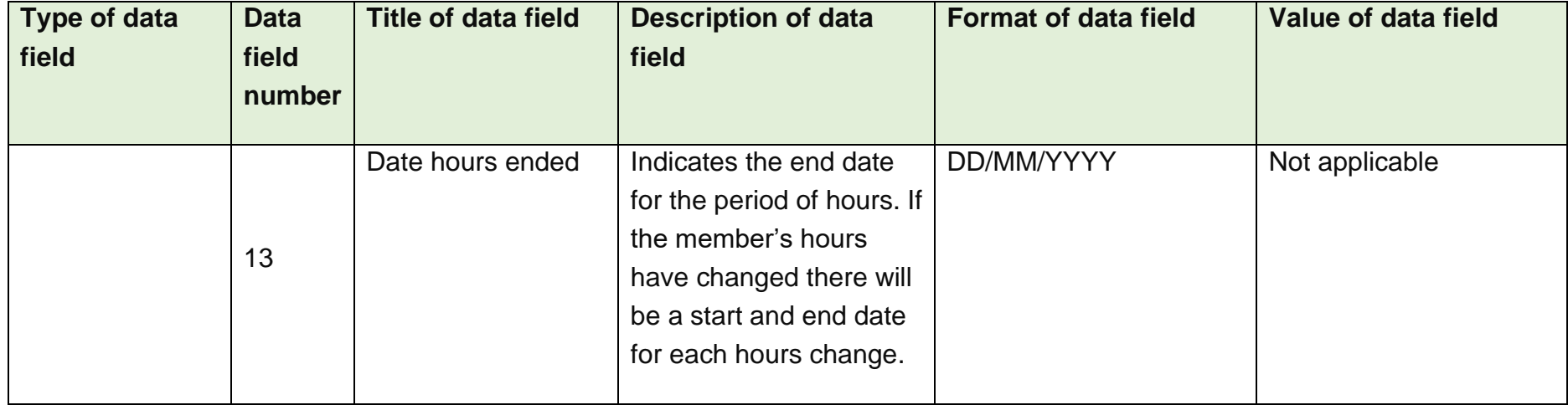

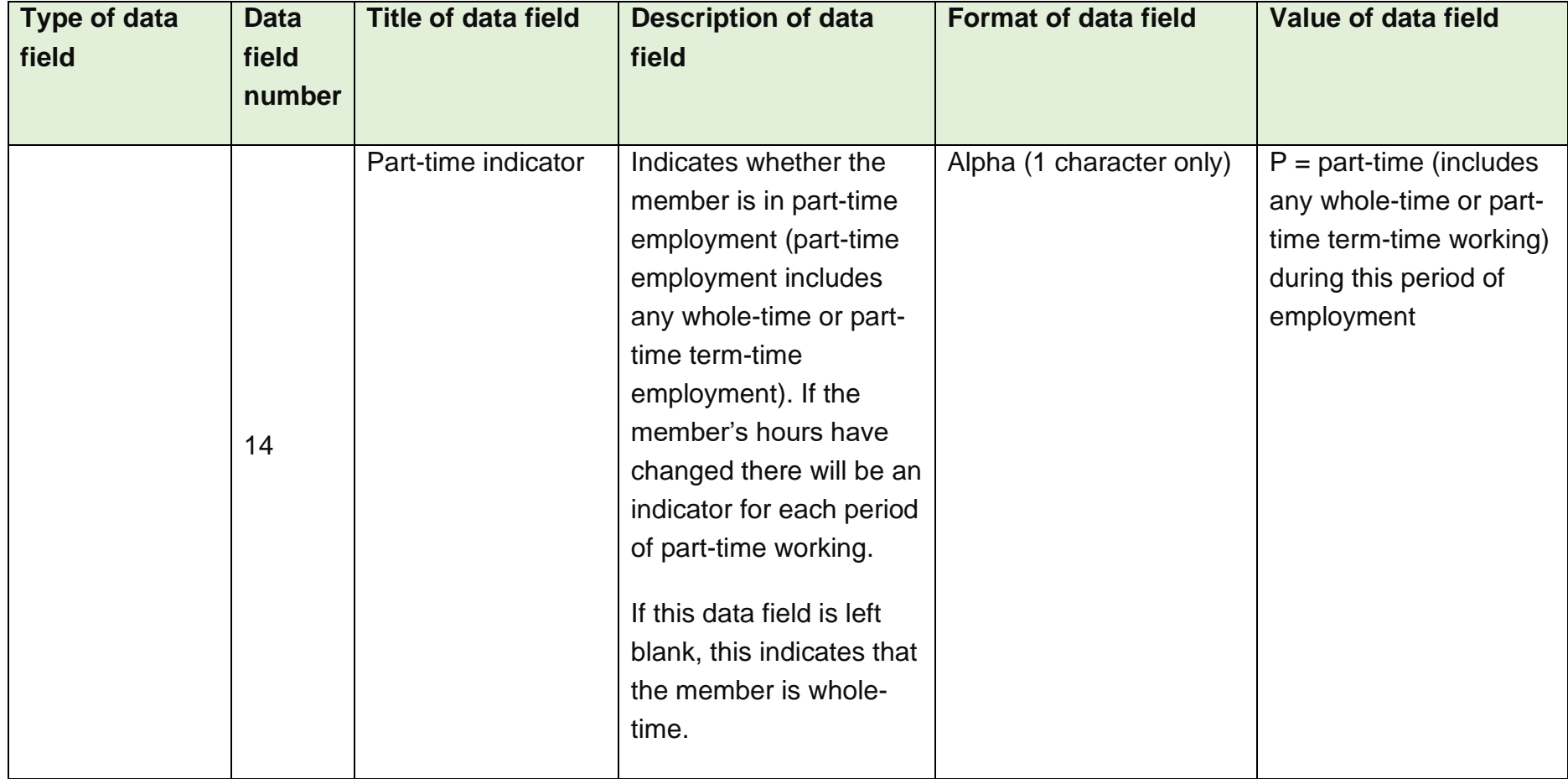

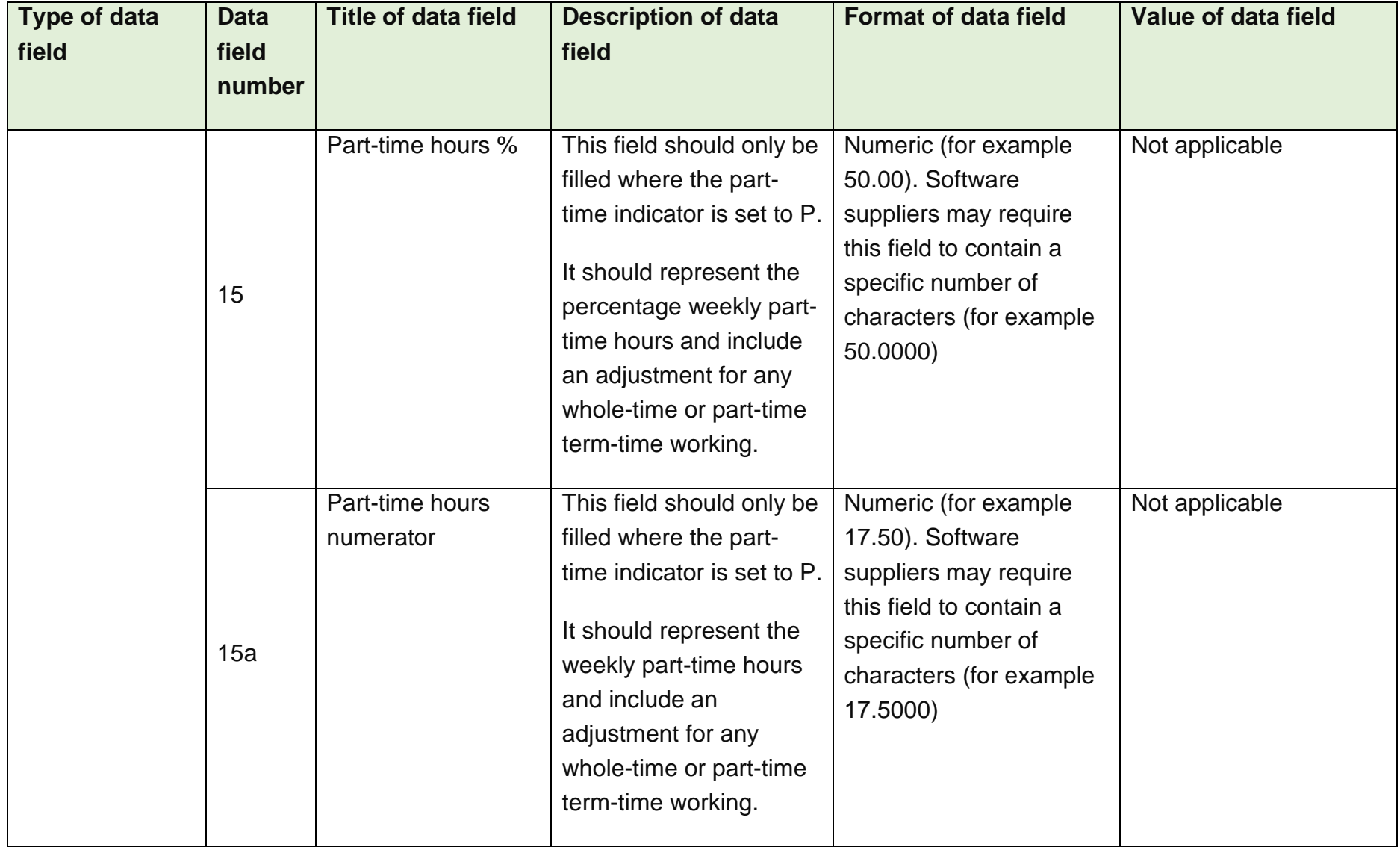

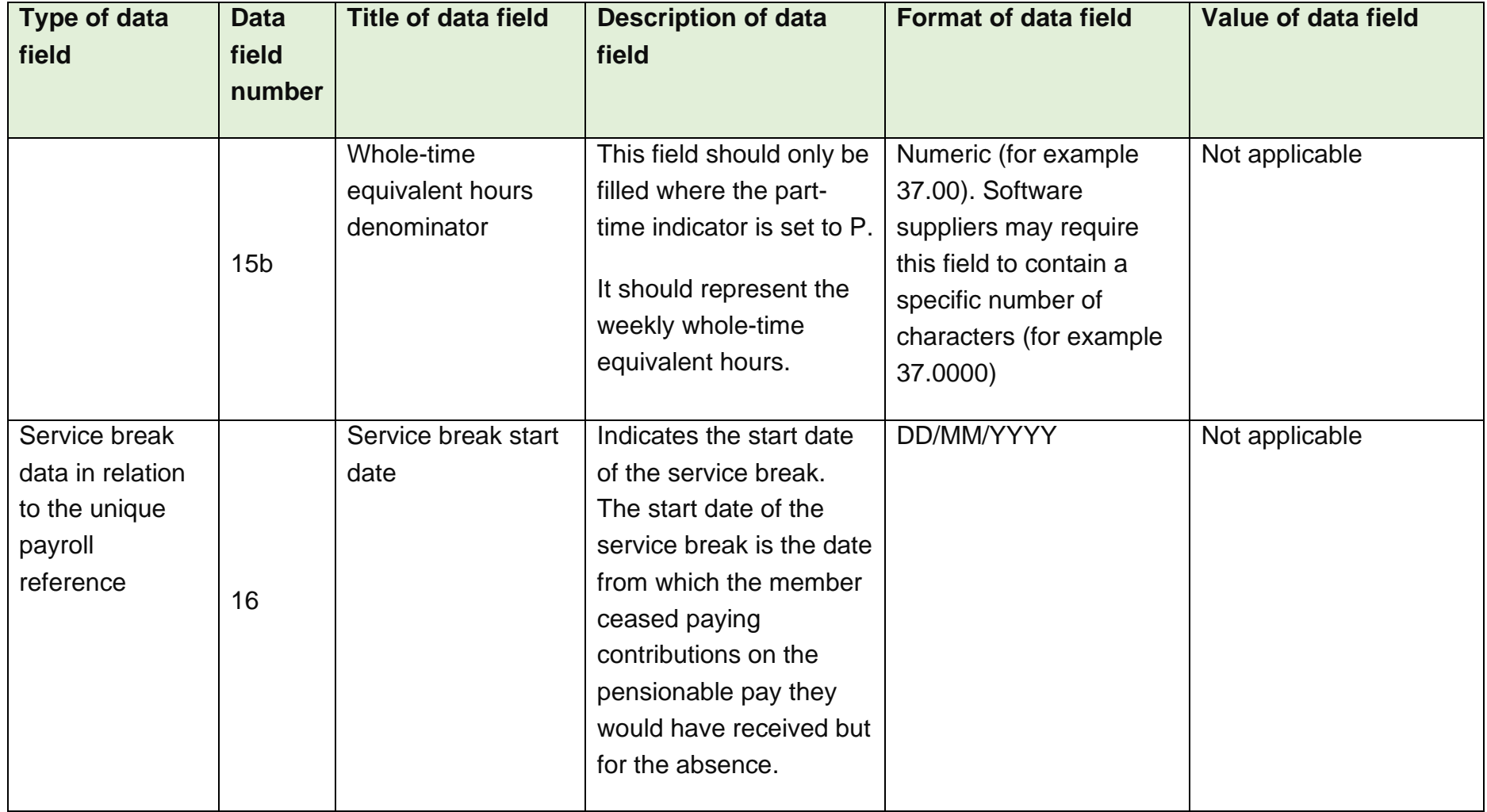

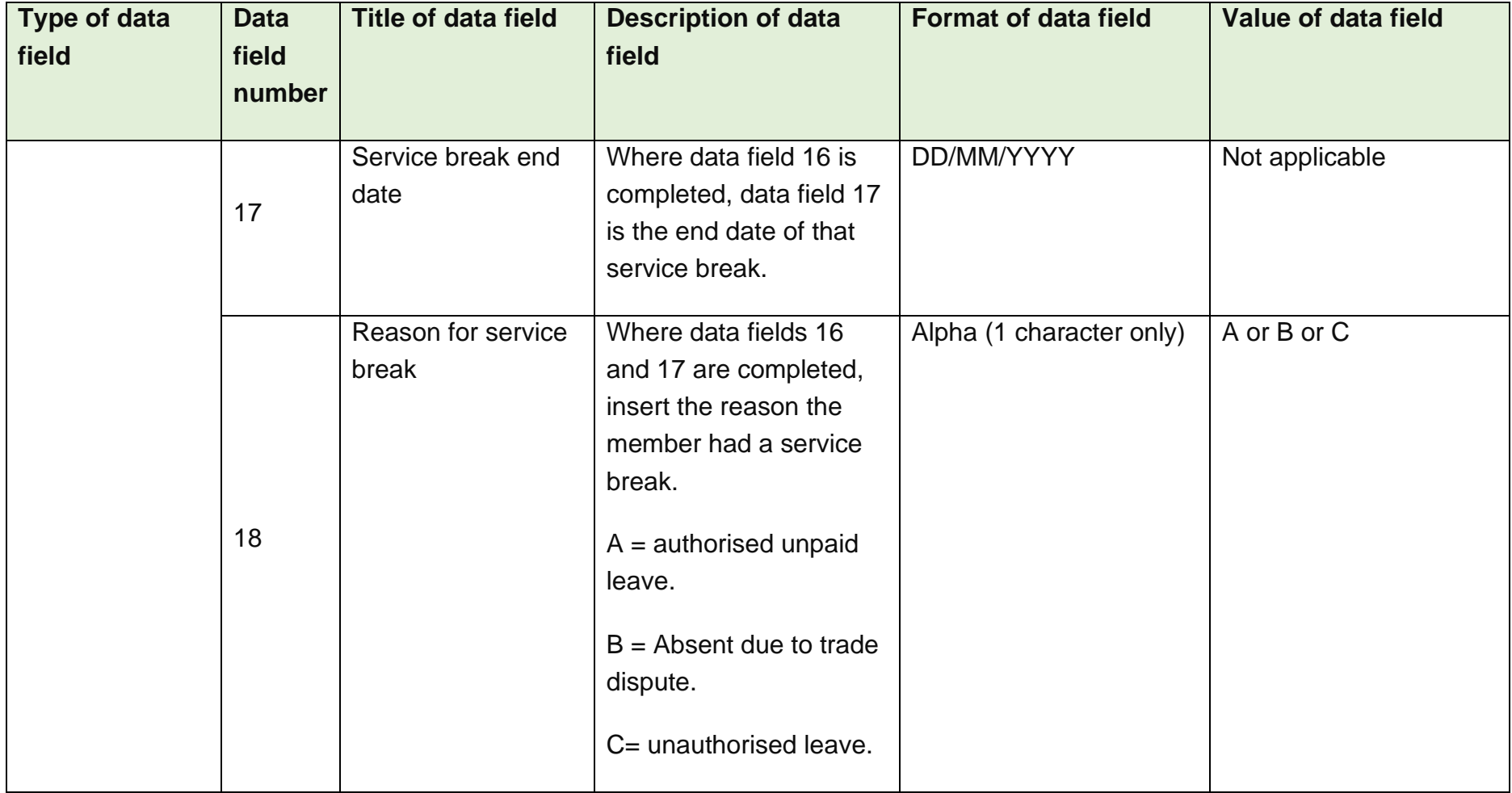

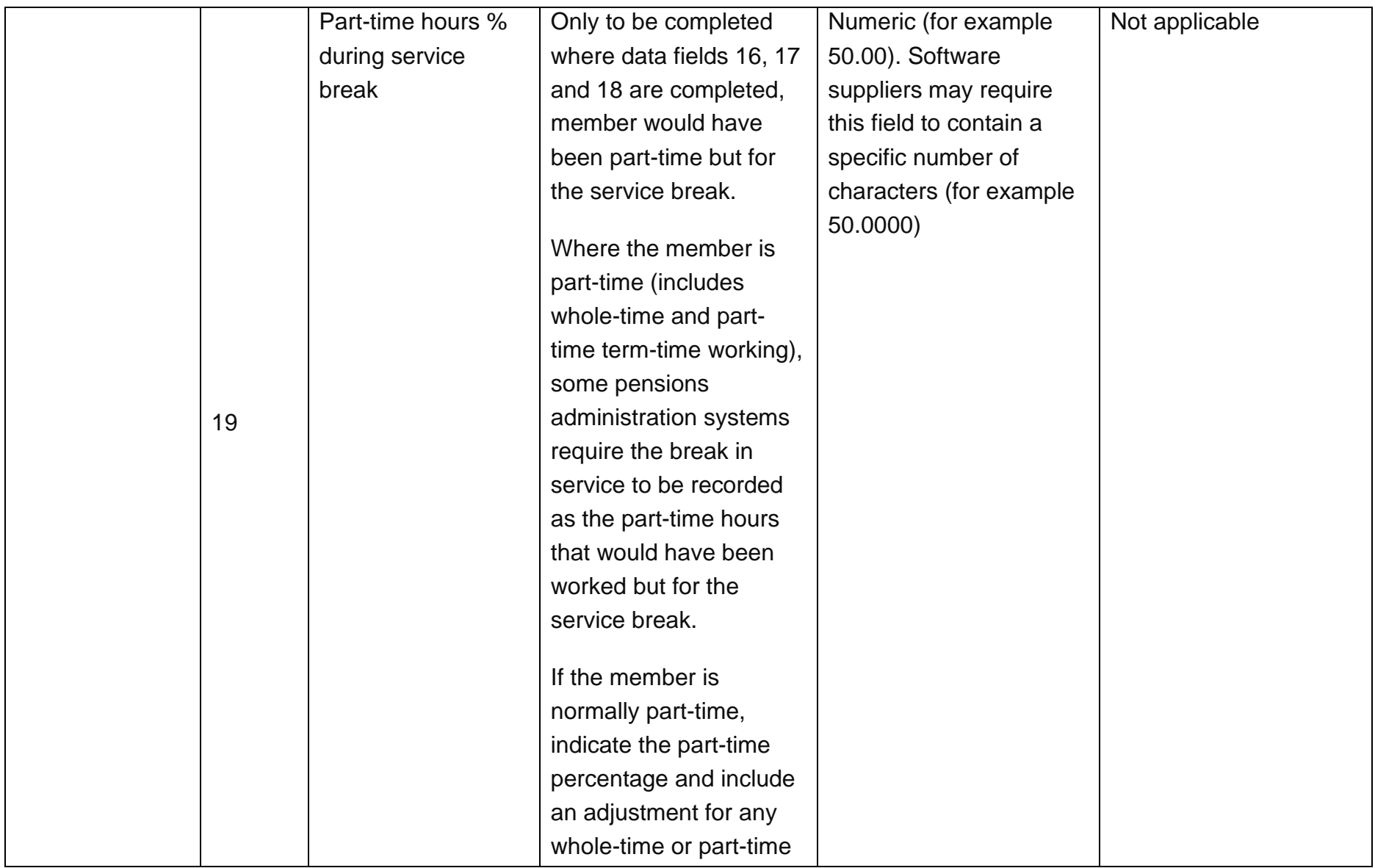

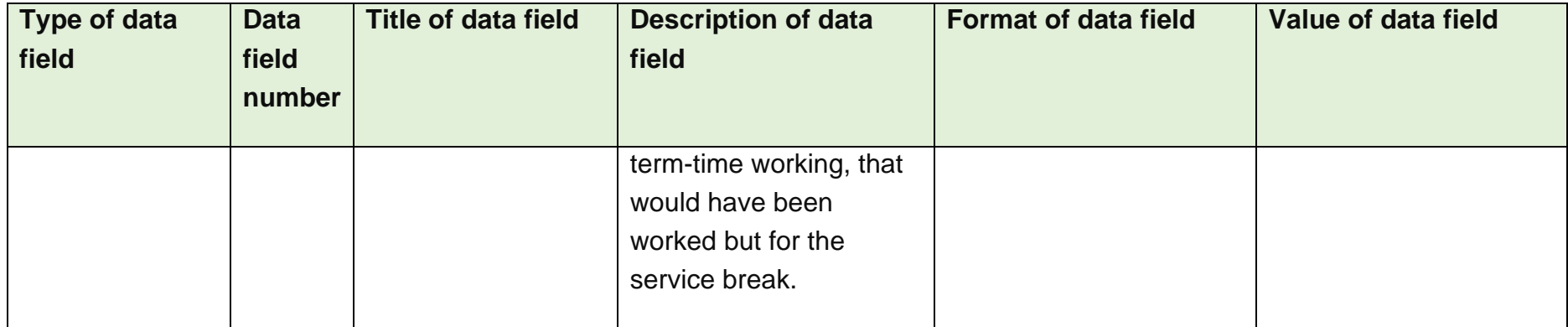

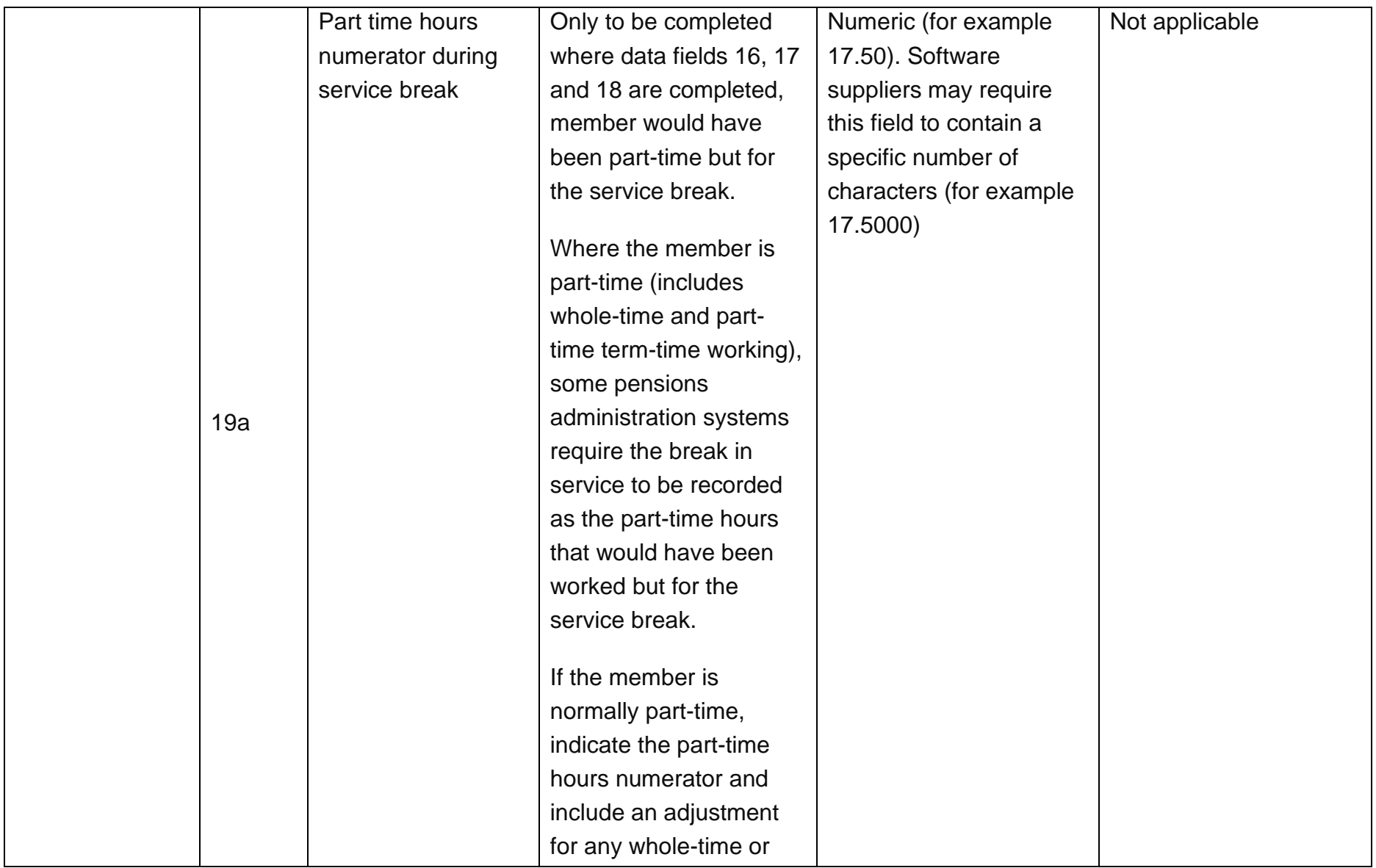

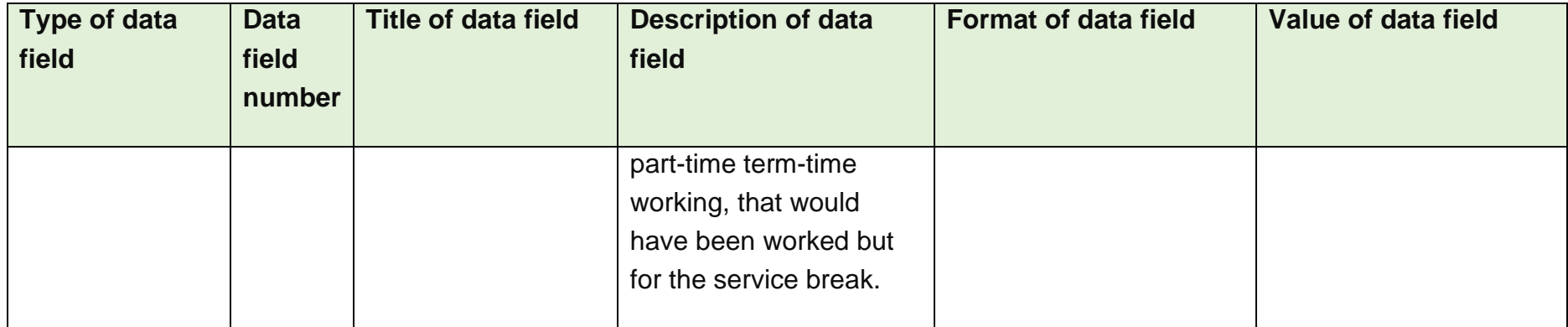

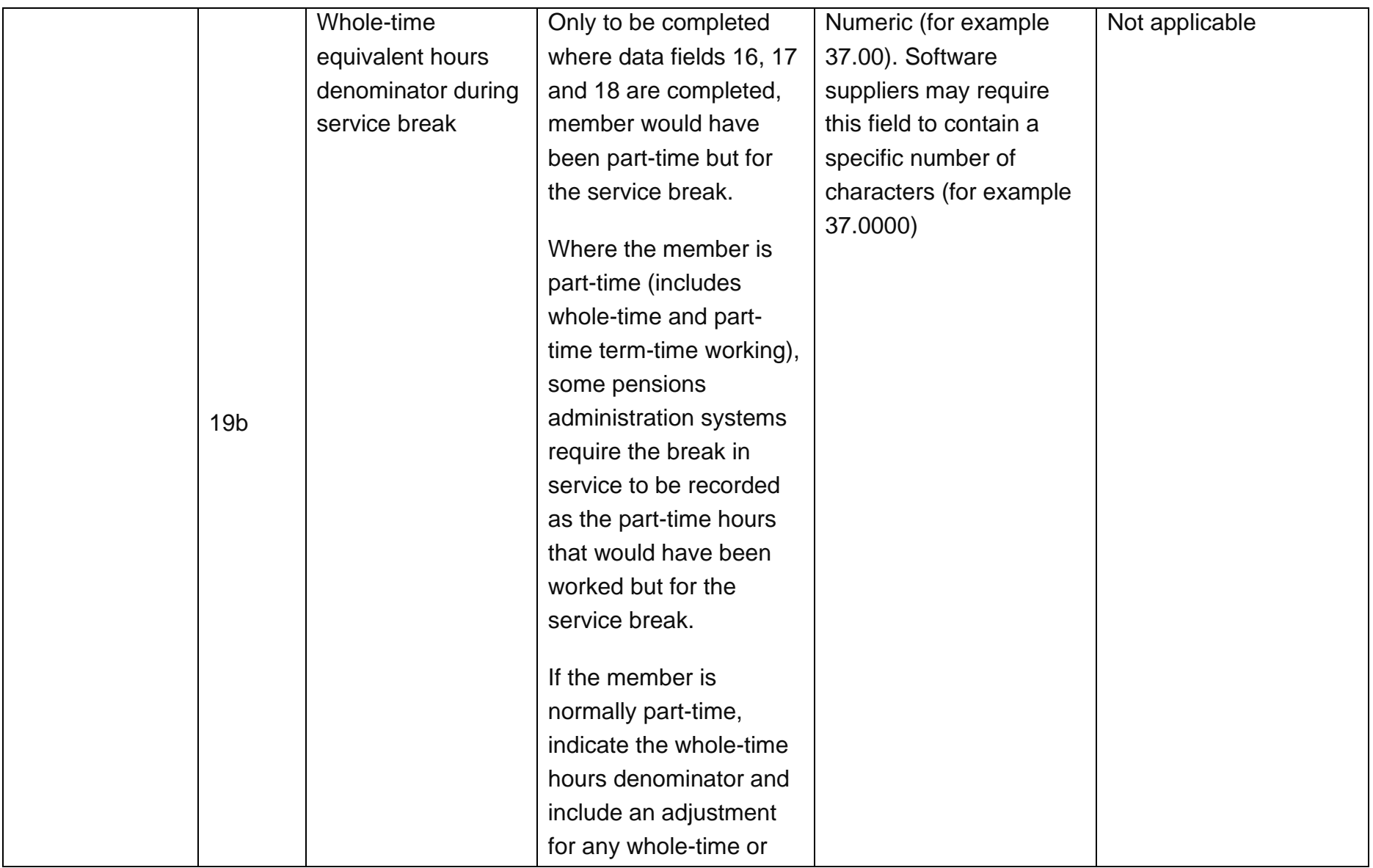

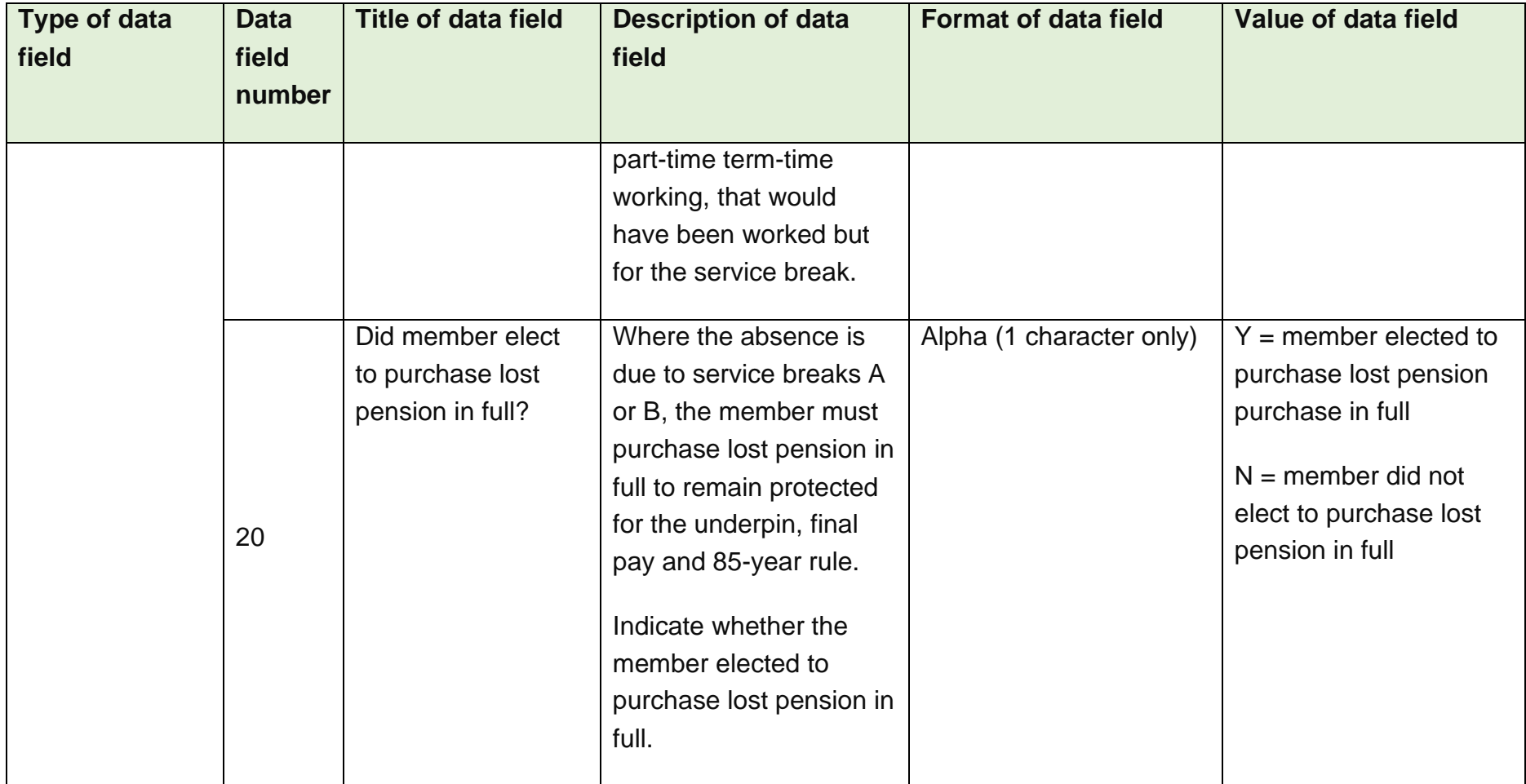

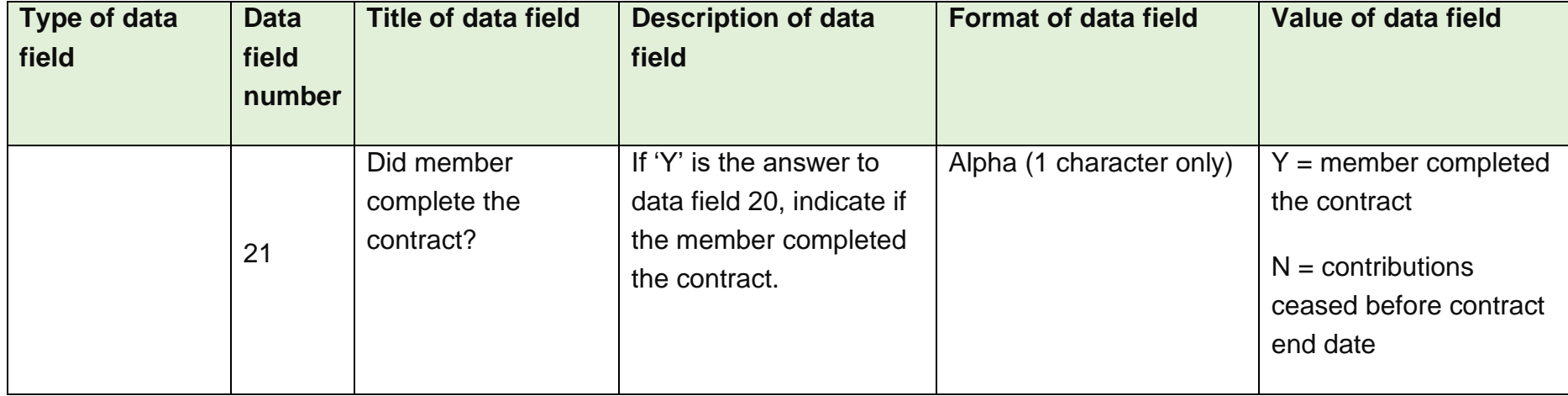

## **Disclaimer**

<span id="page-21-0"></span>The information contained in this note and accompanying McCloud LGPS Data Collection template has been prepared by the Local Government Association (LGA) on behalf of the Scheme Advisory Board (SAB). It was produced in conjunction with the McCloud implementation group ('the Group'). It represents the views of the Group and should not be treated as a complete and authoritative statement of the law. Readers may wish, or will need, to take their own legal advice on the interpretation of any piece of legislation. No responsibility whatsoever will be assumed by the LGA, SAB or the Group for any direct or consequential loss, financial or otherwise, damage or inconvenience, or any other obligation or liability incurred by readers relying on information contained in this note or accompanying template.